# Package 'prot2D'

April 5, 2014

<span id="page-0-0"></span>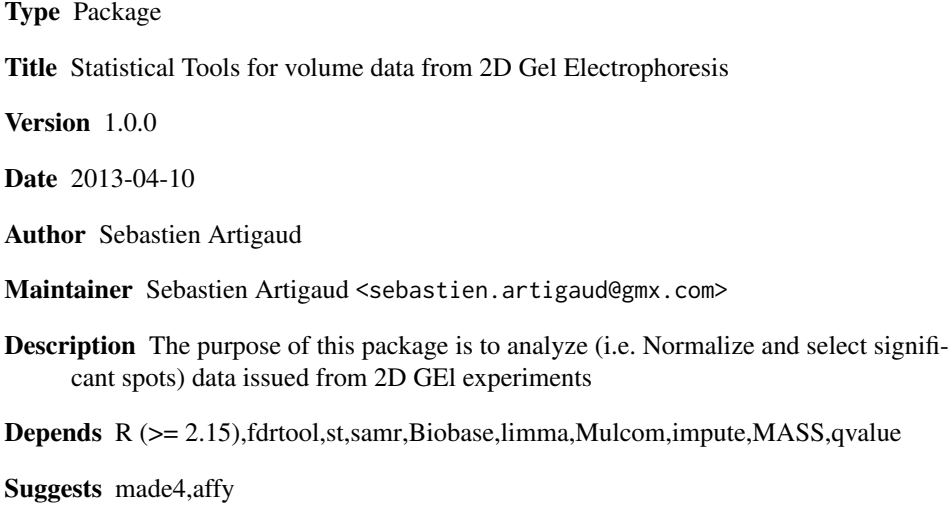

License GPL  $(>= 2)$ 

biocViews Bioinformatics, DifferentialExpression, MultipleComparisons,Proteomics

# R topics documented:

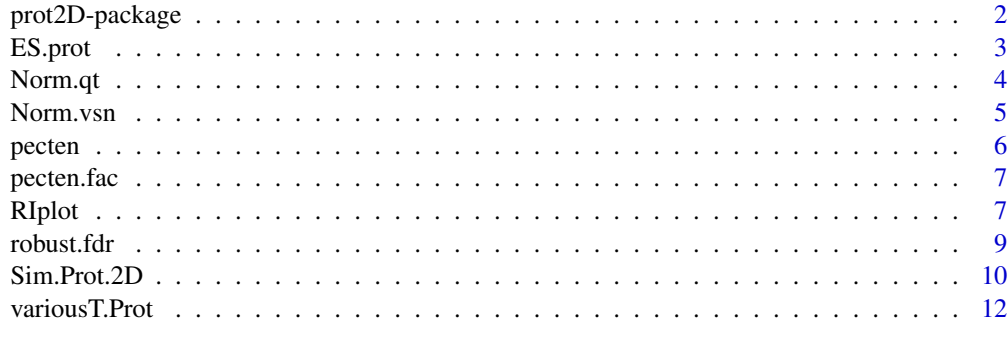

**Index** [15](#page-14-0)

#### <span id="page-1-1"></span>Description

The purpose of this package is to analyze (i.e. Normalize and select significant spots) data issued from 2D GEl experiments

# Details

This package provides a simple interface for analysing data from 2D gel experiments. Functions for performing normalization as well as selecting significant spots are provided. All the functions for selecting significant spots are adapted from functions for microarray analysis provided by Bioconductor and CRAN, and all credits go to the authors of these functions. For analyzing 2D gel experiments data, users are advised to follow theses steps :

- 1. Normalize data using [Norm.qt](#page-3-1)
- 2. Coerce data into an [ExpressionSet](#page-0-0) using [ES.prot](#page-2-1)
- 3. Use normalized data to find differentially expressed proteins with FDR-controled functions: [modT.Prot](#page-11-1) was find to be the more efficient for 2-DE (see Artigaud et al , 2013) but other functions are provided ([ttest.Prot](#page-11-1),[samT.Prot](#page-11-1),[efronT.Prot](#page-11-1), ,[shrinkT.Prot](#page-11-1))

#### Author(s)

Sebastien Artigaud <sebastien.artigaud@gmx.com>

# References

- Dudoit, S., Yang, Y.H., Callow, M.J., & Speed, T.P. (2002) "Statistical methods for identifying differentially expressed genes in replicated cDNA microarray experiments" Statistica Sinica, vol. 12: 111-139.
- Strimmer, K. (2008) "A unified approach to false discovery rate estimation." BMC Bioinformatics, vol. 9: 303.
- Artigaud, S., Gauthier, O. & Pichereau, V. (2013) "Identifying differentially expressed proteins in 2-DE experiments: Inputs from transcriptomics statistical tools." Submitted

#### See Also

[ExpressionSet](#page-0-0), [fdrtool](#page-0-0)

# Examples

```
data(pecten)
data(pecten.fac)
```
pecten.norm <- Norm.qt(pecten, n1=6, n2=6, plot=TRUE) #Quantiles normalization of the data ES.p <- ES.prot(pecten.norm, n1=6, n2=6, f=pecten.fac)

#### <span id="page-2-0"></span>ES.prot 3

x <- modT.Prot(ES.p, fdr.thr=0.1, plot=TRUE) featureNames(x) # Names of the spots selected for a moderated t-test with a fdr of 0.1 fData(x) # Displaying fold change (as log2(ratio)) for selected spots exprs(x) # Normalized volume data for all the selected spots ## Not run: heatplot(x) #Great heatmap of the selected spots (requires made4 Bioconductor package)

<span id="page-2-1"></span>ES.prot *Create an ExpressionSet containing 2D Gel Volume Data*

# Description

This function create an an [ExpressionSet](#page-0-0) containing 2D Gel Volume Data and associated metadata. It requires a matrix of 2D Gel Volume data with Gels as columns and Spots as rows as well as a dataframe describing the data.

#### Usage

ES.prot(data, n1, n2, f)

#### Arguments

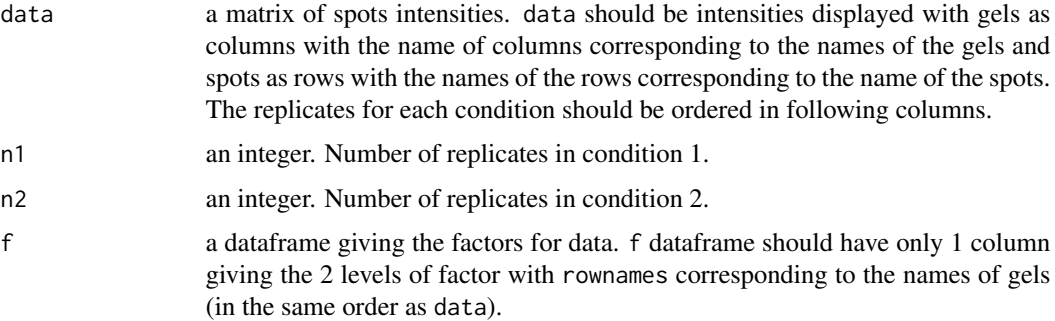

#### Details

Usually data matrix should be the output of [Norm.qt](#page-3-1) and therefore is log2-transformed. In data the columns (i.e. Gels) must be ordered with replicates from condition 1 before those from condition 2.

# Value

The function returns an [ExpressionSet](#page-0-0). The matrix of spots intensities (i.e. Volume) is stored in the [assayData](#page-0-0) slot of the [ExpressionSet](#page-0-0) and can be retrieved with [exprs](#page-0-0). In the [featureData](#page-0-0) slot the log2-ratio is computed and can be retrieved with [fData](#page-0-0).

# Author(s)

Sebastien Artigaud <sebastien.artigaud@gmx.com>

# See Also

[Norm.qt](#page-3-1),[Norm.vsn](#page-4-1),[ExpressionSet](#page-0-0)

#### Examples

data(pecten) data(pecten.fac)

pecten.norm <- Norm.qt(pecten, n1=6, n2=6, plot=TRUE) #Quantiles normalization of the data ES.p <- ES.prot(pecten.norm, n1=6, n2=6, f=pecten.fac) head(exprs(ES.p))

<span id="page-3-1"></span>Norm.qt *Normalize 2D Gel Volume data using Quantiles Normalization*

#### Description

This function allows to normalize 2D Gel Volume data using the Quantiles Normalization.

# Usage

Norm.qt(data,  $n1$ ,  $n2$ ,  $plot = T$ )

# Arguments

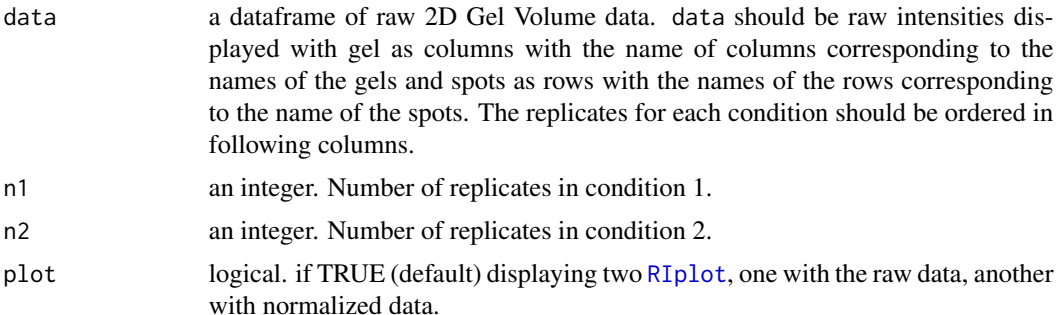

#### Details

2D Gel Volume data must be normalized in order to remove systemic variation prior to data analysis. The principle of the "quantiles normalization" is to set each quantile of each column (i.e. the spots volume data of each gels) to the mean of that quantile across gels. The intention is to make all the normalized columns have the same empirical distribution.This function is based on [normalizeQuantiles](#page-0-0) from limma package.

# Value

The function returns a matrix of log2 transformed quantiles normalized data

<span id="page-3-0"></span>

#### <span id="page-4-0"></span>Norm. vsn 35

# Author(s)

Sebastien Artigaud <sebastien.artigaud@gmx.com>

#### References

Artigaud, S., Gauthier, O. & Pichereau, V. (2013) "Identifying differentially expressed proteins in 2-DE experiments: Inputs from transcriptomics statistical tools." Submitted

#### See Also

[normalizeQuantiles](#page-0-0),[RIplot](#page-6-1),[ES.prot](#page-2-1)

# Examples

data(pecten)

pecten.norm <- Norm.qt(pecten, n1=6, n2=6, plot=TRUE)

<span id="page-4-1"></span>Norm.vsn *Normalize 2D Gel Volume data using VSN*

#### Description

This function allows to normalize 2D Gel Volume data using the "Variance Stabilizing Normalization".

#### Usage

```
Norm.vsn(data, n1, n2, plot = T)
```
### Arguments

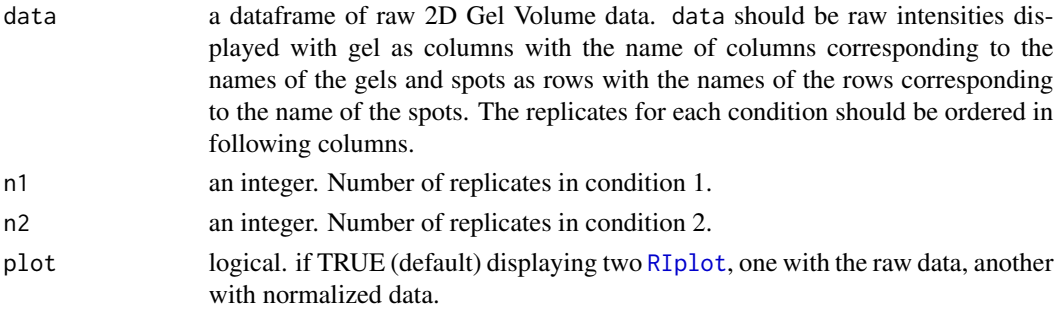

#### Details

The "Variance Stabilizing Normalization" relies on a transformation *h*, of the parametric form *h(x)=*  $arsinh(a+bx)$  (for details see, Huber et al., 2002). The parameters of *h* together with those of the calibration between experiments are estimated with a robust variant of maximum-likelihood estimation.This function is based on [normalizeVSN](#page-0-0) from limma package.

# <span id="page-5-0"></span>Value

The function returns a matrix of vsn normalized data

# Author(s)

Sebastien Artigaud <sebastien.artigaud@gmx.com>

# References

- Artigaud, S., Gauthier, O. & Pichereau, V. (2013) "Identifying differentially expressed proteins in 2-DE experiments: Inputs from transcriptomics statistical tools." Submitted
- Huber, W., Heydebreck, von, A., Sultmann, H., Poustka, A., & Vingron, M. (2002) "Variance stabilization applied to microarray data calibration and to the quantification of differential expression" Bioinformatics, vol. 18 (Suppl 1): S96-S104.

# See Also

[normalizeVSN](#page-0-0),[RIplot](#page-6-1),[ES.prot](#page-2-1)

# Examples

data(pecten)

pecten.norm <- Norm.vsn(pecten, n1=6, n2=6, plot=TRUE)

<span id="page-5-1"></span>

pecten *Pecten Dataset*

#### Description

Raw Volume data from a 2-DE experiment performed on proteins from *Pecten maximus* gills subjected to a temperature challenge (15C = control vs 25C). 766 spots were identified with 6 replicates per condition, therefore the dataset is a dataframe of 12 columns and 766 rows (for details, see Artigaud et al, 2013).

#### Author(s)

Sebastien Artigaud <sebastien.artigaud@gmx.com>

# References

Artigaud, S., Gauthier, O. & Pichereau, V. (2013) "Identifying differentially expressed proteins in 2-DE experiments: Inputs from transcriptomics statistical tools." Submitted

<span id="page-6-0"></span>

# Description

Dataframe with 1 column describing factors for [pecten](#page-5-1) dataset. It gives the names of the gels (as rownames) and the condition for the temperature challenge (15C = control vs 25C) in the "Condition" column (for details, see Artigaud et al, 2013).

#### Author(s)

Sebastien Artigaud <sebastien.artigaud@gmx.com>

#### References

Artigaud, S., Gauthier, O. & Pichereau, V. (2013) "Identifying differentially expressed proteins in 2-DE experiments: Inputs from transcriptomics statistical tools." Submitted

<span id="page-6-1"></span>RIplot *Ratio-Intensity Plot for 2D Gel Volume data*

# Description

R-I plots consist in plotting the intensity log2-ratio (R) against mean log10 intensity (I) of spot's volume data from 2D Gel experiments.

# Usage

RIplot(data, n1, n2, ...)

# Arguments

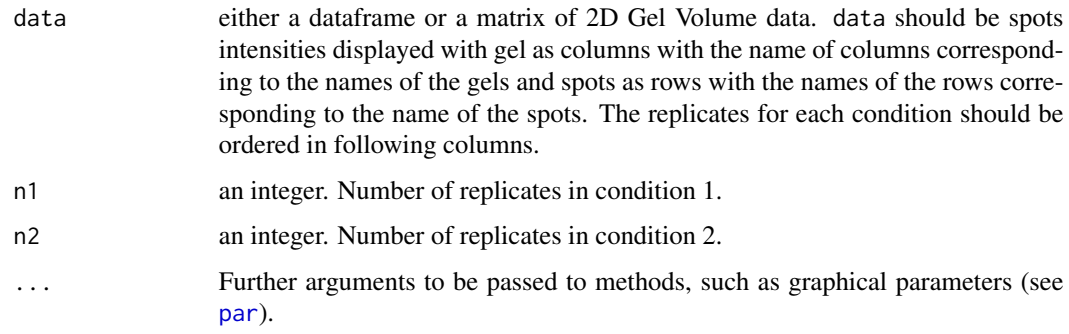

#### Details

Dudoit et al (2002) proposed a method for visualization of artifacts in microarray datasets, called the MA-plot, which was transposed for proteomics data as the Ratio-Intensity plot by Meunier et al (2005). R-I plots allow to directly visualize artifacts in the original data set as well as the effects of normalization. The log2-ratio (R) is the log2 of the mean of volume data in condition 2 upon the mean of volume data in condition 1:

$$
R = log_2 \frac{mean(V_{Cond2})}{mean(V_{Cond1})}
$$

The intensity (I) is the log10 of the mean of volume data in condition 2 by the mean of volume data in condition 1

$$
I = log_10(mean(V_{Cond2}) \times mean(V_{Cond1}))
$$

# Value

Display the RI-plot of data, the values on the plot are the number of spots with a Ratio greater then 1 (upper values) or lesser then -1 (lower value). A list is invinsibly returns with components :

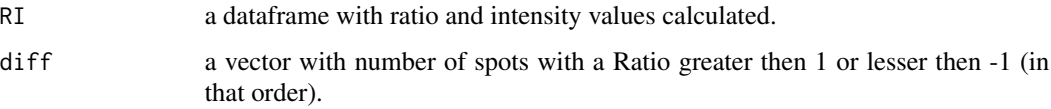

#### Author(s)

Sebastien Artigaud <sebastien.artigaud@gmx.com>

# References

- Dudoit, S., Yang, Y.H., Callow, M.J., & Speed, T.P. (2002) "Statistical methods for identifying differentially expressed genes in replicated cDNA microarray experiments" Statistica Sinica, vol. 12: 111-139.
- Meunier, B., Bouley, J., Piec, I., Bernard, C., Picard, B., & Hocquette, J.-F. (2005) "Data analysis methods for detection of differential protein expression in two-dimensional gel electrophoresis" Analytical Biochemistry, vol. 340 (2): 226-230.

#### See Also

[Norm.qt](#page-3-1),[Norm.vsn](#page-4-1)

# Examples

data(pecten)

RIplot(pecten, 6, 6, main="Without Normalization")

<span id="page-8-1"></span><span id="page-8-0"></span>

# Description

Implements robust method of FDR estimation (Pounds and Cheng 2006, Bioinformatics)

# Usage

```
robust.fdr(p, sides = 1, p2 = 1 - p, discrete = F, use8 = T)
```
# Arguments

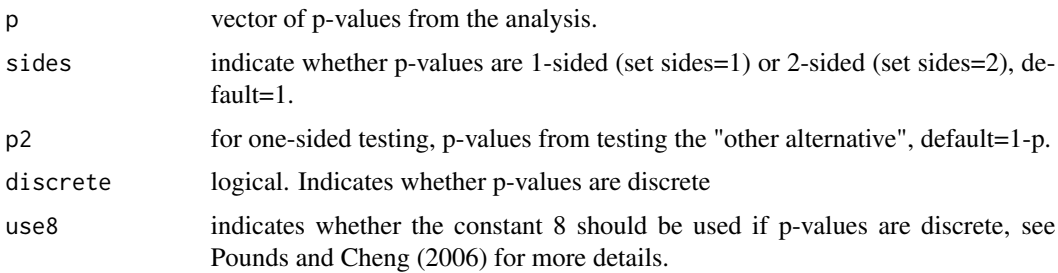

# Details

This function uses the code from Stan Pounds available at [http://www.stjuderesearch.org/](http://www.stjuderesearch.org/depts/biostats/documents/robust-fdr.R) [depts/biostats/documents/robust-fdr.R](http://www.stjuderesearch.org/depts/biostats/documents/robust-fdr.R) and is included in [prot2D](#page-1-1) package for convenience and comparison purpose.

# Value

A list with components:

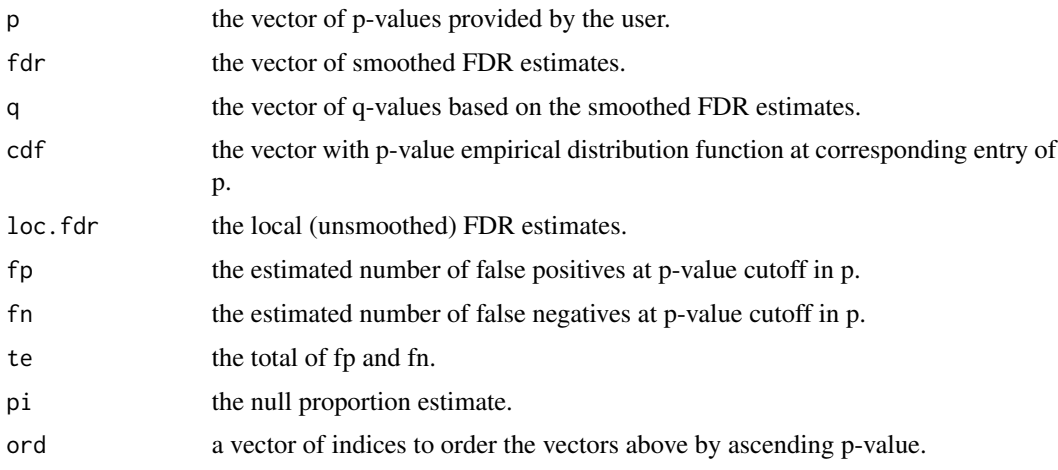

#### <span id="page-9-0"></span>Author(s)

Stan Pounds. Edited by Sebastien Artigaud for [prot2D](#page-1-1) package.

#### References

Pounds, S. & Cheng, C. (2006) "Robust estimation of the false discovery rate" Bioinformatics, vol. 22 (16): 1979-1987.

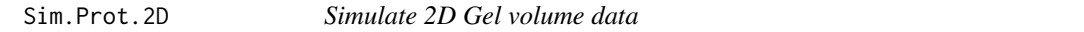

# Description

This function simulates realistic 2D Gel volume data, based on parameters estimate from real dataset.

### Usage

```
Sim.Prot.2D(data, nsp=nrow(data), nr=10, p0=0.1, s2_0=0.2 ,d0=3)
```
# Arguments

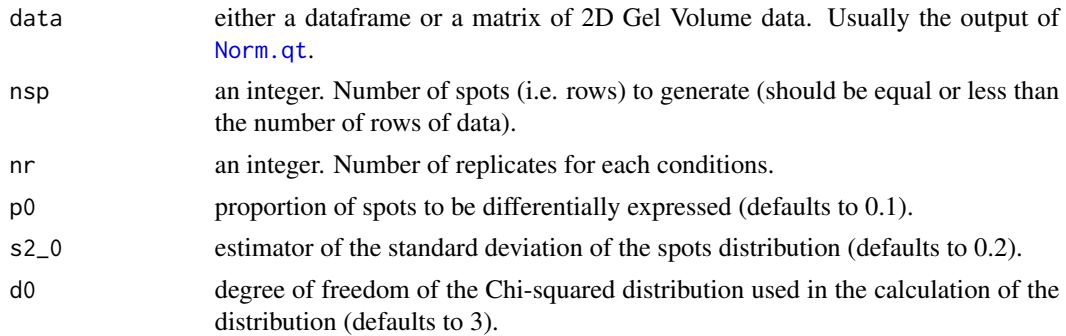

# Details

Volume data are computed following these steps (see Smyth, 2004 and Artigaud et al, 2013 for details) :

- 1. Log2 mean volumes from data are computed for each spot.
- 2. Means are used as input parameters in order to simulate a normal distribution (with no differential expression between conditions) for each spots with standard deviations, computed as described by Smyth (2004).
- 3. p0 of the spots are randomly picked for introducing differential expression in both conditions (p0/2 in each condition).

If nsp is less than the number of rows in data, the nsp first columns of data are used as input parameters.

#### Sim.Prot.2D 11

#### Value

returns an [ExpressionSet](#page-0-0) of simulated volume data (log2 transformed) with 2 conditions ("Cond1" and "Cond2" in [phenoData](#page-0-0)) slot of the [ExpressionSet](#page-0-0).The spots differentially generated can be retrieve with [notes](#page-0-0).

# Author(s)

Sebastien Artigaud <sebastien.artigaud@gmx.com>

# References

- Smyth, G.K. (2004) "Linear models and empirical bayes methods for assessing differential expression in microarray experiments." Statistical Applications in Genetics and Molecular Biology, vol. 3: Article 3.
- Artigaud, S., Gauthier, O. & Pichereau, V. (2013) "Identifying differentially expressed proteins in 2-DE experiments: Inputs from transcriptomics statistical tools." Submitted

#### See Also

# [variousT.Prot](#page-11-2),

#### Examples

```
#Simulate data based on "pecten"
data(pecten)
data(pecten.fac)
pecten.norm <- Norm.qt(pecten, n1=6, n2=6, plot=FALSE)
Sim.data <- Sim.Prot.2D(data=pecten.norm, nsp=700, nr=10, p0=0.1, s2_0=0.2, d0=3)
#Compare different methods for finding diffenrentially expressed proteins
res.stud <- ttest.Prot(Sim.data, fdr.thr=0.1, plot=FALSE)
res.mo <- modT.Prot(Sim.data, fdr.thr=0.1, plot=FALSE)
a <- featureNames(res.stud)
a # Names of the spots selected for a students t-test with an FDR of 0.1
b <- featureNames(res.mo)
b # Names of the spots selected for a modT-test with an FDR of 0.1
c <- notes(Sim.data)$SpotSig
c # Names of the really differentially generated spots
# Compare between t-test and moderate t-test (requires made4 package)
# Just for illustration purpose (only 1 simulation !)
## Not run:
cl.t <- comparelists(c,a)
cl.m <- comparelists(c,b)
fp <- matrix(c(c(length(a)- (cl.t$Length.Y-length(cl.t$intersect))),
c(cl.t$Length.Y-length(cl.t$intersect)),
c(length(b)- (cl.m$Length.Y-length(cl.m$intersect))),
c(cl.m$Length.Y-length(cl.m$intersect))),
```

```
nrow=2,ncol=2,byrow=F)
barplot(fp, main="spots declared significant",names.arg=c("t-test","modT"))
legend("topleft",c("False Positives","True Positives"), fill=c("grey","black"), bty="n")
## End(Not run)
```
<span id="page-11-2"></span>variousT.Prot *Various Tests for finding differentially expressed proteins in 2-DE experiments*

# <span id="page-11-1"></span>Description

These functions provides simple methods for finding differentially expressed proteins in 2-DE experiments.

# Usage

```
ttest.Prot(data, plot = T, fdr.thr = 0.1, Fold2 = F, method.fdr = "BH", var.equal = F)
modT.Prot(data, plot = T, fdr.thr = 0.1, Fold2 = F, method.fdr = "BH", col=1)
samT.Prot(data, plot = T, fdr.thr = 0.1, Fold2 = F, method.fdr = "BH")
efronT.Prot(data, plot = T, fdr.thr = 0.1, Fold2 = F, method.fdr = "BH")
shrinkT.Prot(data, plot = T, fdr.thr = 0.1, Fold2 = F, method.fdr = "BH", var.equal = F)
```
#### Arguments

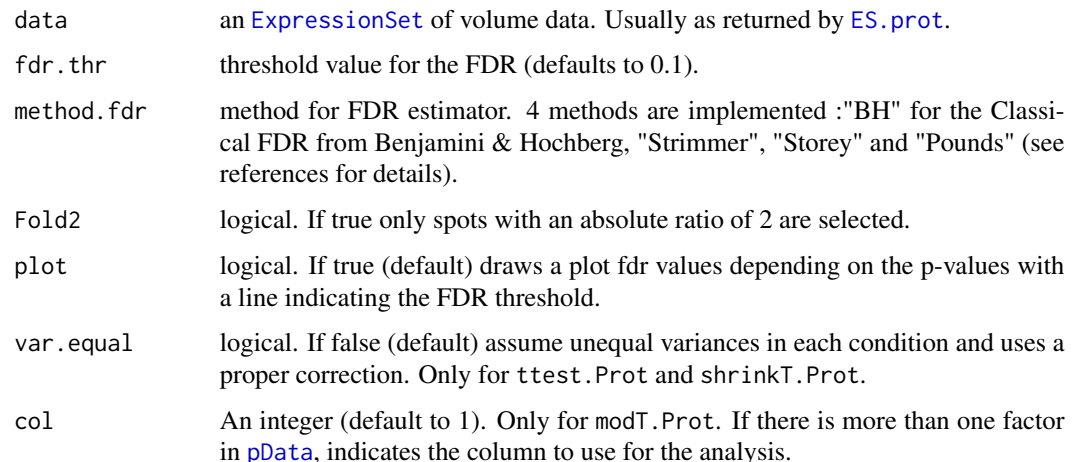

#### variousT.Prot 13

#### Details

As described in Artigaud et al (2013) these are functions adapted from microarray analysis. 2-DE experiments analysis requires a variant of the t-statistic that is suitable for high-dimensional data and large-scale multiple testing. For this purpose, in the last few years, various test procedures have been suggested.

These functions provides:

- the classical Student's t-test (adapted from [studentt.stat](#page-0-0)).

- two tests especially modified for micro-array analysis : Efron's t-test (adapted from [efront.stat](#page-0-0), Efron et al, 2001) and the modified t-test used in Significance Analysis for Microarray (adapted from [samr](#page-0-0), Tusher et al, 2001)

- two methods that take advantage of hierarchical Bayes methods for estimation of the variance across genes: the moderate t-test from Smyth (using [limma](#page-0-0); see Smyth, 2004) and the "Shrinkage t" statistic test from Opgen-Rhein & Strimmer (adapted from [shrinkcat.stat](#page-0-0); see Opgen-Rhein & Strimmer, 2007).

As statistical tests allowing the identification of differentially expressed proteins must take into account a correction for multiple tests in order to avoid false conclusions. These functions also provides different methods to estimate the False Discovery Rate :

- the classical FDR estimator of Benjamini & Hochberg (using [p.adjust](#page-0-0); see Benjamini & Hochberg, 1995)

- the Fdr estimator of Strimmer (based on local fdr calculation) (using [fdrtool](#page-0-0); see Strimmer 2008)

- the "robust FDR" estimator of Pounds & Cheng (implemented in [robust.fdr](#page-8-1) for the [prot2D](#page-1-1) package; see Pounds & Cheng, 2006)

- Fdr method of Storey and Tibshirani (2003), also known as "q-values" (using [qvalue](#page-0-0).

#### Value

returns an [ExpressionSet](#page-0-0) containing only the significant spots (see Examples).

#### Author(s)

Sebastien Artigaud <sebastien.artigaud@gmx.com>

# References

- Benjamini, Y. & Hochberg, Y. (1995) "Controlling the false discovery rate: a practical and powerful approach to multiple testing" Journal of the Royal Statistical Society. Series B. Methodological.: 289-300.
- Efron, B., Tibshirani, R., Storey, J.D., & Tusher, V. (2001) "Empirical Bayes Analysis of a Microarray Experiment" Journal of the American Statistical Association, vol. 96 (456): 1151- 1160.
- Tusher, V.G., Tibshirani, R., & Chu, G. (2001) "Significance analysis of microarrays applied to the ionizing radiation response"" Proceedings of the National Academy of Sciences of the United States of America, vol. 98 (9): 5116-5121.
- Smyth, G.K. (2004) "Linear models and empirical bayes methods for assessing differential expression in microarray experiments." Statistical Applications in Genetics and Molecular Biology, vol. 3: Article 3.
- Pounds, S. & Cheng, C. (2006) "Robust estimation of the false discovery rate" Bioinformatics, vol. 22 (16): 1979-1987.
- Strimmer, K. (2008) "A unified approach to false discovery rate estimation." BMC Bioinformatics, vol. 9: 303.
- Opgen-Rhein, R. & Strimmer, K. (2007) "Accurate Ranking of Differentially Expressed Genes by a Distribution-Free Shrinkage Approach" Statistical Applications in Genetics and Molecular Biology, vol. 6 (1).
- Artigaud, S., Gauthier, O. & Pichereau, V. (2013) "Identifying differentially expressed proteins in 2-DE experiments: Inputs from transcriptomics statistical tools." Submitted

# See Also

[Norm.qt](#page-3-1),[ES.prot](#page-2-1),[fdrtool](#page-0-0),[limma](#page-0-0), [samr](#page-0-0),[studentt.stat](#page-0-0),[shrinkt.stat](#page-0-0), [efront.stat](#page-0-0),[qvalue](#page-0-0)

# Examples

```
data(pecten)
data(pecten.fac)
```

```
pecten.norm <- Norm.qt(pecten, n1=6, n2=6, plot=TRUE) #Quantiles normalization of the data
ES.p <- ES.prot(pecten.norm, n1=6, n2=6, f=pecten.fac)
ES.diff <- modT.Prot(ES.p, fdr.thr=0.1, plot=TRUE)
featureNames(ES.diff) # Names of the spots selected for a moderated t-test with a fdr of 0.1
fData(ES.diff) # Displaying fold change (as log2(ratio)) for selected spots
exprs(ES.diff) # Volume normalized data for all the selected spots
## Not run: heatplot(ES.diff) #Great heatmap of the selected spots (require made4 Bioconductor package )
```
# <span id="page-14-0"></span>Index

∗Topic 2DGel prot2D-package, [2](#page-1-0) ∗Topic biology prot2D-package, [2](#page-1-0) ∗Topic package prot2D-package, [2](#page-1-0) ∗Topic prot2D ES.prot, [3](#page-2-0) Norm.qt, [4](#page-3-0) Norm.vsn, [5](#page-4-0) pecten, [6](#page-5-0) pecten.fac, [7](#page-6-0) prot2D-package, [2](#page-1-0) RIplot, [7](#page-6-0) robust.fdr, [9](#page-8-0) Sim.Prot.2D, [10](#page-9-0) variousT.Prot, [12](#page-11-0) ∗Topic proteomic prot2D-package, [2](#page-1-0) assayData, *3* efronT.Prot, *2* efronT.Prot *(*variousT.Prot*)*, [12](#page-11-0) efront.stat, *13, 14* ES.prot, *2*, [3,](#page-2-0) *5, 6*, *12*, *14* ExpressionSet, *2–4*, *11–13* exprs, *3* fData, *3* fdrtool, *2*, *13, 14* featureData, *3* limma, *13, 14* modT.Prot, *2* modT.Prot *(*variousT.Prot*)*, [12](#page-11-0) Norm.qt, *2, 3*, [4,](#page-3-0) *4*, *8*, *10*, *14*

Norm.vsn, *4*, [5,](#page-4-0) *8* normalizeQuantiles, *4, 5* normalizeVSN, *5, 6* notes, *11* p.adjust, *13* par, *7* pData, *12* pecten, [6,](#page-5-0) *7* pecten.fac, [7](#page-6-0) phenoData, *11* prot2D, *9, 10*, *13* prot2D *(*prot2D-package*)*, [2](#page-1-0) prot2D-package, [2](#page-1-0) qvalue, *13, 14* RIplot, *4–6*, [7](#page-6-0) robust.fdr, [9,](#page-8-0) *13* samr, *13, 14* samT.Prot, *2* samT.Prot *(*variousT.Prot*)*, [12](#page-11-0) shrinkcat.stat, *13* shrinkT.Prot, *2* shrinkT.Prot *(*variousT.Prot*)*, [12](#page-11-0) shrinkt.stat, *14* Sim.Prot.2D, [10](#page-9-0) studentt.stat, *13, 14* ttest.Prot, *2*

ttest.Prot *(*variousT.Prot*)*, [12](#page-11-0)

variousT.Prot, *11*, [12](#page-11-0)